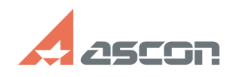

## **Информация для пользователей[..] Правитель Пользователей[..]** 07/16/2024 14:28:31

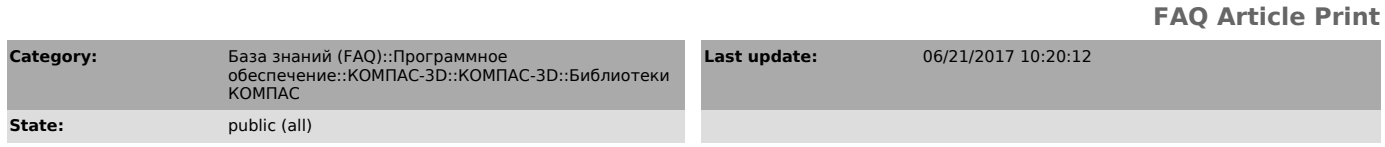

*Keywords*

кабели жгуты библиотека таблица

## *Problem (public)*

После удаления одного из жгутов из головной сборки пропадают все данные из Таблицы соединений и данные о цепях.

## *Solution (public)*

В процессе работы в приложении создаются одна или несколько моделей жгутов.<br>Данные о соединениях в жгутах (Таблица соединений) и о цепях (сигналах)<br>хранятся в специальном хранилище внутри головной сборки изделия, куда вхо

В ряде случаев пользователи сталкивались с ситуацией, когда после удаления<br>одного из жгутов из головной сборки пропадали все данные из Таблицы соединений<br>и данные о цепях, причем это касалось всего изделия, а не только уд

жгута.<br>Исследования показали, что это может произойти тогда, когда пользователь<br>удаляет из сборки первый по времени создания жгут и выполняет команду<br>"Сохранить". В случае удаления второго и последующих жгутов такого не<br>П